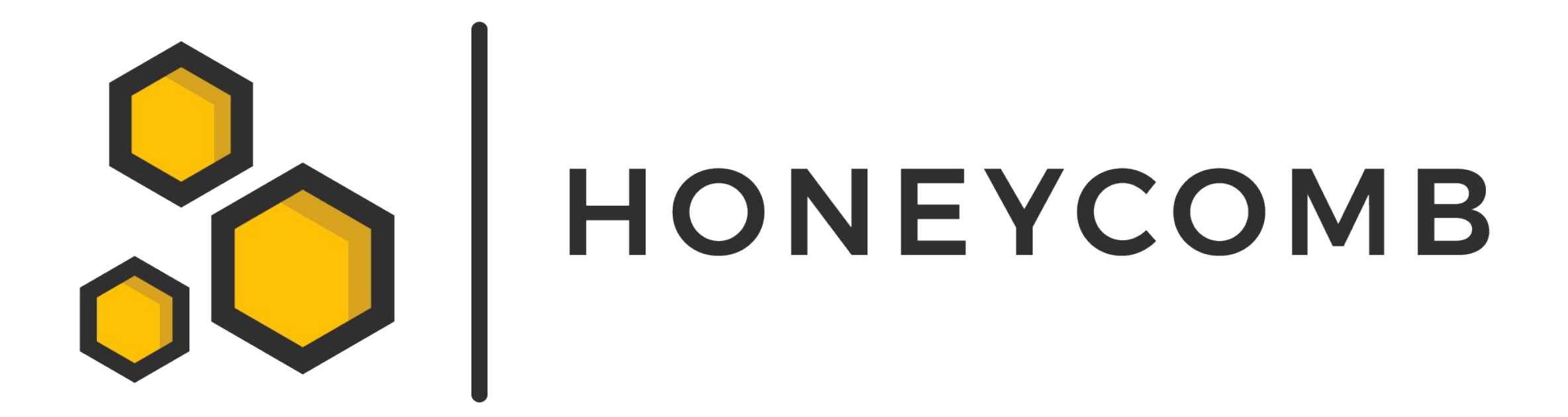

Imri Goldberg @lorgandon - Cymmetria

Omer Cohen @omercnet - Demisto

<https://github.com/Cymmetria/honeycomb>

#### Agenda

- Writing honeypots: Goals
- Honeypot types
- What makes a honeypot good and useful
- Step-by-step guide to writing a honeypot
- About Honeycomb and how it can help you

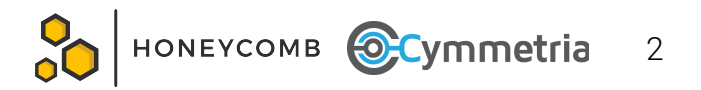

#### Honeypot ecosystem

- There are a lot of honeypots today: <https://github.com/paralax/awesome-honeypots>
- Most honeypots are "non-standard":
	- Specific to a particular protocol
	- Sometimes configurable in their own way
	- Reimplement reporting
	- Reimplement execution/deployment

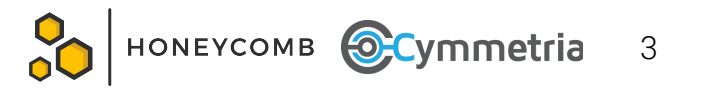

#### What is Honeycomb?

- **● A library for honeypots**
- Easy to:
	- Write new honeypots
	- Gain exposure for new honeypots
	- Get and run others' honeypots
- Provide infrastructure:
	- Installation
	- Configuration of honeypot parameters, e.g. files in FTP, banner for Telnet, etc.
	- Reporting, e.g. syslog, MISP, ...
	- Supports low- and medium-interaction honeypots easily
	- Supports high-interaction honeypots with Docker images (e.g. Struts, MongoDB)

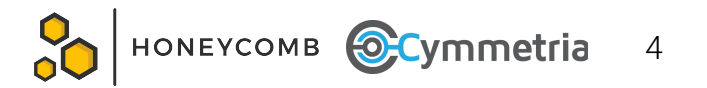

#### Honeycomb example usage

**# get the list of available honeypots** \$ honeycomb service list -r

**# install a honeypot, in its own virtualenv**

\$ honeycomb service install hp\_officejet

**# configure syslog**

\$ honeycomb integration configure syslog protocol=udp address=127.0.0.1 port=5555

- **# run the honeypot with syslog configured**
- \$ honeycomb service run hp\_officejet -i syslog

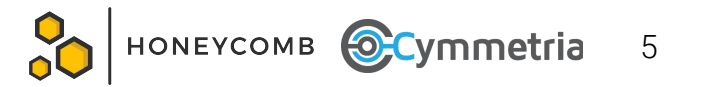

## Why should we write honeypots anyway?

- Understanding which attacks are prevalent today
	- Capturing attackers' tools e.g. the attacker tries to upload her malware to our honeypot
	- Mapping origin IP addresses e.g. all attacks are coming from 1.2.3.4
	- Discovering and fingerprinting the vulnerabilities attackers are using
	- Understanding which attacks are targeting a specific protocol, product, vulnerability
- Knowing what is targeting me
	- Create a honeypot that's somehow related to your organization and see what's hitting it
		- Using dark web breadcrumbs
		- Using your own IP space or DNS addresses
		- Using deceptive personas
- Catching attackers on my network

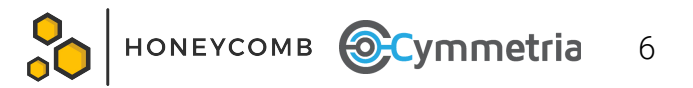

# Types of honeypots

- "Fake script" (in Python or another language...)
	- Just listen on the appropriate port
	- Provide the correct banner
	- Interact correctly for the first few steps of the protocol
	- Full protocol implementation
	- Simulate the underlying OS e.g. allow to upload files
- Actual software, running on a docker/LXC image
	- e.g. MongoDB honeypot
- Actual software running on a VM

**Low interaction to high interaction**

**(Degree of realism)**

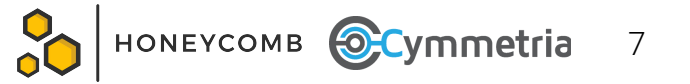

## What makes a honeypot good and useful

- First and foremost: Does it satisfy the goals we built it for?
- More generally:
	- Operations:
		- Can it report to external collectors? Specifically: Can it be integrated with existing threat intelligence platforms?
		- Can it be deployed easily?
	- Deception:
		- Does it fool an automated scanner for a specific exploit?
		- Does it fool any generic automated scanner for the service?
		- Does it fool a human using this?

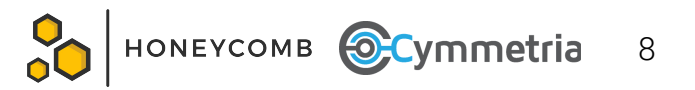

Actually writing very real honeypots

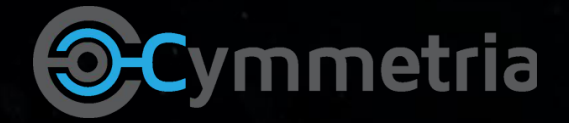

#### Things every honeypot needs

- A mechanism for emitting alerts
	- Such a mechanism should allow reporting a timestamp, source address, event description, event severity (or priority)
	- It should be flexible enough to allow adding other fields (e.g. command, filename, URL, path, etc.)
- A way to start up, shut it down
- An easy way to install it
	- For a Python script, either a setup.py or at least requirements.txt in pip install format
- When using Honeycomb you get all of the above

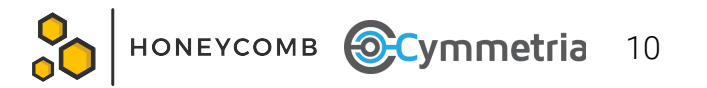

#### What do you need before starting

- In order for your honeypot to be believable, you need to research thoroughly how the system actually looks and feels
	- If you're writing a honeypot for service X, it's good to have the actual real service available to you
		- Example: if you're writing a Cisco Telnet honeypot, it's good to have a Cisco router available with Telnet open
	- It's important to have a legitimate client for the service if relevant, e.g. a Telnet client
	- If you're writing a honeypot for a specific exploit:
		- You need the exploitable server
		- You really really want the exploit code available to you

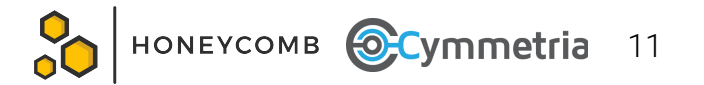

#### Collecting intelligence before writing a honeypot

- Where can I get a real server for protocol/product X?
	- If it's open source, just try to run it
	- Borrow hardware from a friend
	- We have friends who find them online, using tools such as Shodan. They may search for an indicative string, even the name of the product itself.
- Where can I get the exploit?
	- Exploits are published on Metasploit, Exploit-DB, etc.
	- Usually the CVE database will have a link to the exploit

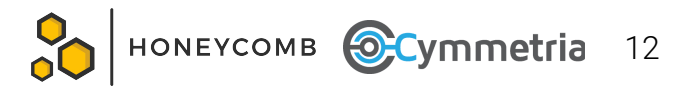

#### How to write a generic low-interaction honeypot

- There are two possible directions:
	- Use an existing library that implements the protocol, or implement from scratch
- When using an existing library (the easier choice):
	- Implement the server
	- Compare to a reference server
	- Interact with it with a client
	- If you are looking to fool a human, the UI (e.g. appearance in a browser) needs to look good
	- If you are looking to fool a machine, the protocol needs to work well. If it's a website, the source must look right and match the signatures you expect attacker scripts might be looking for.

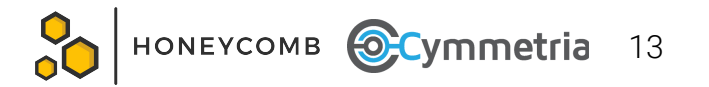

#### How to write a generic low-interaction honeypot (cont'd)

- When writing from scratch:
	- The general approach is similar, but you need to start with some kind of a socket server
	- Use existing libraries for server whenever possible. To keep things simple, a Python SocketServer is good enough.
	- Apart from the reference server, also have the protocol spec ready

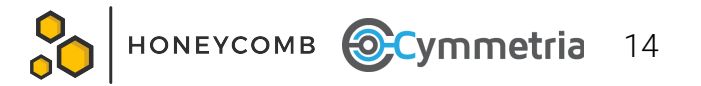

# How to write a low-interaction honeypot for a specific exploit

- Start with a generic low-interaction honeypot of any kind
- Test the exploit against it Does the exploit report success? If no, continue working on the honeypot until it does.
	- Sometimes the exploit will report success only after executing code that beacons back. In that case it is probably not practical to catch this particular behavior…
- In the code of the honeypot, try to differentiate between regular interaction with the honeypot, and detecting the use of the exploit
	- Ideally: you can detect actual usage of a vulnerability
	- Less ideal: you can detect behavior that is specific to the exploit, but not necessarily indicative of it

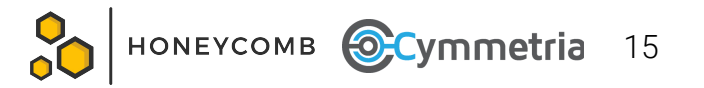

#### Example: Mirai worm honeypot

- Mirai worm spread by infecting security cameras running vulnerable Telnet
- The code had a specific sequence of steps performed on a target:
	- Verify Telnet is open
	- Verify that the security camera is vulnerable
	- Exploit
- Our goal was to create a honeypot that would:
	- Report machines compromised by Mirai (used as attack sources)
	- Catch the executable used to (attempt to) infect our machine
- We had the code of Mirai available

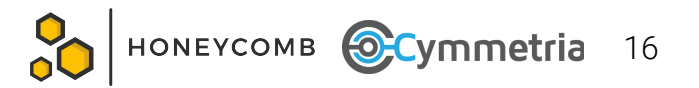

## Example: Mirai worm honeypot (continued)

- Our approach:
	- Start with a basic Telnet honeypot that we wrote in Python, based on the open source telnetsrv
	- Patch the Mirai code to attack only that, and run in a controlled environment
	- Learn what the Mirai worm is sending to us, and add code to our honeypot that will check that it is sent
	- Review the Mirai worm code, and understand what it is expecting to get as a response - add code in the honeypot to send it
	- Test the honeypot and see that we get to the next stage
	- Continue until we get to a stage with a definite indication of Mirai attack

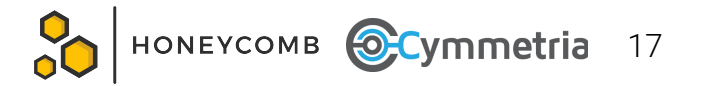

#### $COMMANDS = \{$

```
"ECCHI": "ECCHI: applet not found",
Example - Mirai worm honeypot (continued)"echo -e \\x6b\\x61\\x6d\\x69/dev > /dev/.nippon": "",
"cat /dev/.nippon": "kami/dev",
"rm /dev/.nippon": "",
"echo -e \\x6b\\x61\\x6d\\x69/run > /run/.nippon": "",
"cat /run/.nippon": "kami/run",
"rm /run/.nippon" : "","\\x00\\x00\\x00\\x00"
```

```
def get busybox response(self, params):
    """Create the reply when an attacker tries to activate one of the busybox that we have a canned reply for."""
    response = ""
    full_{command} = "".join(params)for cmd in full command.split(";"):
        cmd = cmd.startip()# Check for busybox executable
        if cmd.startswith(BUSY_BOX):
            cmd = cmd. replace(BUSY_B0X, "")cmd = cmd.setrip()response += COMMANDS.get(cmd, "") + "\n"
        self._send_alert(**{CMD: cmd, EVENT_TYPE: BUSYBOX_TELNET_INTERACTION_EVENT_TYPE})
        self. store command(cmd)
    return response
```
# Example - HP OfficeJet Pro Printers - CVE-2017-2741

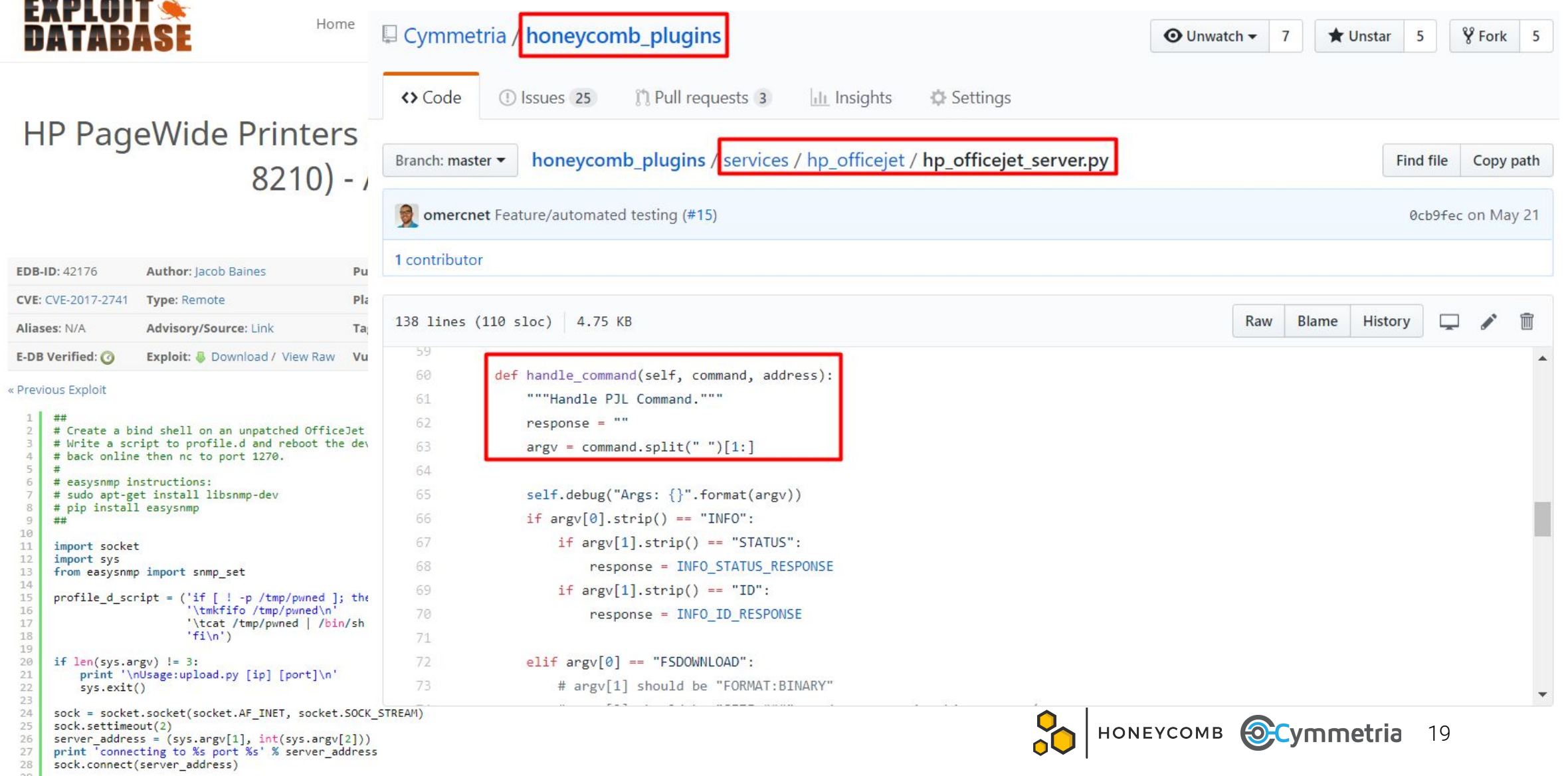

#### How to write a high-interaction honeypot

- Implement standard way to run the actual server
	- Example: MongoDB in a Docker
- Automate startup and shutdown
- Add code to your Docker that will monitor the logs of the application. If you see an interaction event (e.g. successful login, database query, command execution in a shell) emit a high-severity alert.
- For low-importance events (login attempt), emit a low-severity alert
- Example:
	- Struts honeypot:

https://github.com/Cymmetria/honeycomb\_plugins/blob/feature/struts\_se rvice/services/struts/struts\_service.py

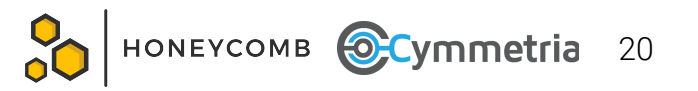

#### Honeypot code structure

```
class PJLService(ServerCustomService):
    """HP OfficeJet Honeycomb service class."""
```

```
def __init__(self, *args, **kwargs):super(PJLService, self). __init_(*args, **kwargs)
    self \cdot server = None
```

```
def alert(self, event_name, orig_ip, orig_port, request): \blacksquare
```

```
def on server start(self): \mathbf{m}
```

```
def on server shutdown(self): \blacksquare
```

```
def str_{s} (self):return PJL.SERVER_NAME
```

```
def \text{ test} (self): \blacksquare
```
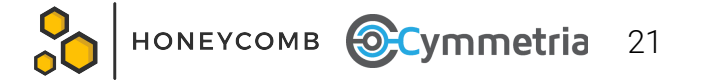

#### The most recent example: LibSSH

- CVE-2018-10933 authentication bypass in LibSSH
- Plenty of exploits available, e.g. <https://github.com/SoledaD208/CVE-2018-10933>
- Our approach:
	- Create an SSH server using paramiko
	- Patch the server to detect the vulnerability
	- Patch the server to look like LibSSH to scanners

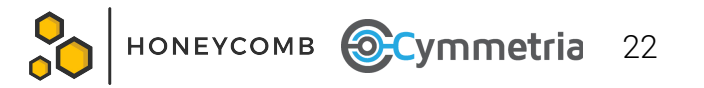

# Honeycomb demo

1) <https://www.youtube.com/watch?v=F3932X-mhto>

2) Live LibSSH demo